## **Microsoft Visual Step By Step Developer Reference: An In-Depth Guide for Software Engineers**

In the ever-evolving landscape of software development, equipping oneself with the most up-to-date knowledge and resources is paramount. Amidst the plethora of programming tools available, Microsoft Visual Studio stands out as a highly sought-after platform, renowned for its versatility, efficiency, and extensive ecosystem. To harness the full potential of this powerful IDE, software engineers can turn to the invaluable guidance provided by the Microsoft Visual Step By Step Developer Reference.

This comprehensive developer reference serves as an indispensable companion for software engineers, offering a deep dive into the intricacies of Visual Studio's vast array of development tools. From beginner-friendly tutorials to advanced technical insights, the reference covers a wide spectrum of topics, empowering developers at all levels to master the art of software development.

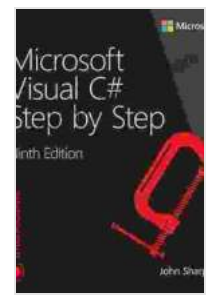

#### **[Microsoft Visual C# Step by Step \(Developer Reference\)](https://selfhelp.nicksucre.com/reads.html?pdf-file=eyJjdCI6ImJKMFhGZzU5U2IxaEViTE1BXC8yY01aQ2NacE9TaTVUYm1VSEQ4OW5XRG9aUlUwclwvN0pTSUo1ZkpTRm5KRDBrMDJ1bkxvbFlKWlwvXC9tMXk3YTRTdHlNYmZkaG1Ed0dvbmFlek5VR21iVHRBQ0hsNk0wUTVyZVJQbVVtK3ZjVFBENnhpSTlSN255Y0NISjJneGtqV2xia2w4aUNJRVFiWmlpSHloK0tNTW51anVuY004aWpmeEtmMFkrVkdOeWlrTFAiLCJpdiI6ImZmNjk3YTM2MTMzMTY2Yjk0N2ZmNTM0YzUxZDk1MDcwIiwicyI6IjQwZjc0YTgyZmFiOWUzNjgifQ%3D%3D)**

#### by John Sharp

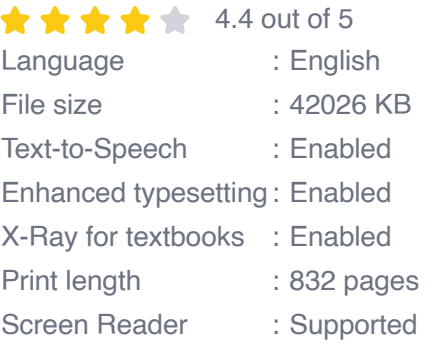

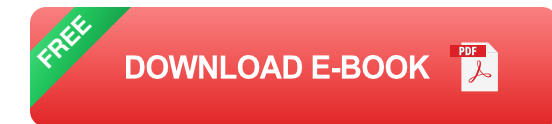

#### **Features of Microsoft Visual Step By Step Developer Reference**

The Microsoft Visual Step By Step Developer Reference is not merely a collection of technical documentation; it is a dynamic learning resource designed to cater to the diverse needs of software engineers. Its comprehensive features include:

#### **1. Step-by-Step Tutorials:**

The reference is meticulously structured into a series of step-by-step tutorials, meticulously crafted to guide developers through the process of creating real-world applications. These tutorials cover a wide range of development scenarios, from basic console applications to complex enterprise-level solutions. By following these step-by-step instructions, developers can gain hands-on experience and build a solid foundation in Visual Studio development.

#### **2. In-Depth Reference Documentation:**

Beyond tutorials, the reference provides extensive documentation on every aspect of Visual Studio's development tools. This documentation covers the entire spectrum of Visual Studio's functionality, from the basics of debugging and code editing to advanced topics such as performance optimization and security best practices. With its exhaustive coverage, the reference serves as an indispensable resource for developers seeking detailed information on any aspect of Visual Studio's functionality.

#### **3. Code Samples and Examples:**

The reference is replete with code samples and examples that illustrate the practical application of the concepts discussed. These code snippets are carefully crafted to demonstrate the optimal use of Visual Studio's tools and techniques, enabling developers to see firsthand how to implement solutions to common development challenges. By incorporating these code samples into their own projects, developers can quickly and effectively enhance their programming skills.

#### **4. Searchable Index and Navigation Tools:**

To facilitate quick and easy access to the vast amount of information contained within the reference, a comprehensive searchable index is provided. This index allows developers to instantly locate the specific topics they are seeking, eliminating the need to manually navigate through the extensive documentation. Additionally, the reference features intuitive navigation tools that enable developers to swiftly move between different sections, ensuring a seamless and efficient learning experience.

#### **Benefits of Using Microsoft Visual Step By Step Developer Reference**

Incorporating the Microsoft Visual Step By Step Developer Reference into their development workflow offers software engineers a multitude of benefits, including:

#### **1. Enhanced Productivity:**

The step-by-step tutorials and extensive documentation provided by the reference empower developers to quickly learn and master Visual Studio's tools and techniques. By utilizing the reference's resources, developers can significantly reduce the time and effort required to develop software applications, boosting their productivity and efficiency.

#### **2. Improved Code Quality:**

The reference provides in-depth guidance on coding best practices, design patterns, and debugging techniques. By adhering to these best practices, developers can enhance the quality of their code, reducing the likelihood of defects and improving the overall maintainability and reliability of their software applications.

#### **3. Accelerated Learning:**

The Microsoft Visual Step By Step Developer Reference is designed to accelerate the learning process for software engineers. Its easy-to-follow tutorials, interactive examples, and searchable index make it an ideal resource for both beginners and experienced developers seeking to expand their knowledge of Visual Studio development.

#### **4. Enhanced Problem-Solving Skills:**

The reference provides developers with the skills and knowledge necessary to identify and resolve common development challenges. By working through the tutorials and examples, developers gain practical experience in debugging techniques and the application of advanced development concepts, empowering them to handle complex development scenarios with confidence.

#### **Practical Applications of Microsoft Visual Step By Step Developer Reference**

The Microsoft Visual Step By Step Developer Reference finds practical application in a wide range of software development scenarios, including:

#### **1. Creating Cross-Platform Applications:**

Visual Studio's support for cross-platform development enables developers to create applications that can run seamlessly on multiple operating systems. The reference provides comprehensive guidance on developing cross-platform applications using Visual Studio, empowering developers to build applications that reach a wider audience.

#### **2. Developing Cloud-Based Solutions:**

Cloud computing has become an integral part of modern software development. The reference offers in-depth coverage of Visual Studio's tools for cloud development, enabling developers to create scalable and reliable cloud-based applications.

#### **3. Enhancing Application Security:**

Security is a critical aspect of software development. The reference provides detailed guidance on implementing security best practices in Visual Studio, empowering developers to create secure applications that protect sensitive data and user privacy.

The Microsoft Visual Step By Step Developer Reference is an indispensable resource for software engineers seeking to master the art of Visual Studio development. Its comprehensive tutorials, detailed documentation, and practical examples provide a wealth of knowledge and guidance, enabling developers to enhance their productivity, improve code quality, accelerate their learning, and effectively tackle complex development challenges. By leveraging the vast resources contained within this invaluable reference, software engineers can unlock the full potential of Visual Studio and embark on a path of continuous growth and success in the ever-evolving landscape of software development.

#### **[Microsoft Visual C# Step by Step \(Developer Reference\)](https://selfhelp.nicksucre.com/reads.html?pdf-file=eyJjdCI6ImJKMFhGZzU5U2IxaEViTE1BXC8yY01aQ2NacE9TaTVUYm1VSEQ4OW5XRG9aUlUwclwvN0pTSUo1ZkpTRm5KRDBrMDJ1bkxvbFlKWlwvXC9tMXk3YTRTdHlNYmZkaG1Ed0dvbmFlek5VR21iVHRBQ0hsNk0wUTVyZVJQbVVtK3ZjVFBENnhpSTlSN255Y0NISjJneGtqV2xia2w4aUNJRVFiWmlpSHloK0tNTW51anVuY004aWpmeEtmMFkrVkdOeWlrTFAiLCJpdiI6ImZmNjk3YTM2MTMzMTY2Yjk0N2ZmNTM0YzUxZDk1MDcwIiwicyI6IjQwZjc0YTgyZmFiOWUzNjgifQ%3D%3D)**

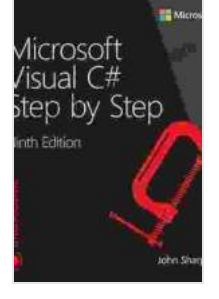

by John Sharp

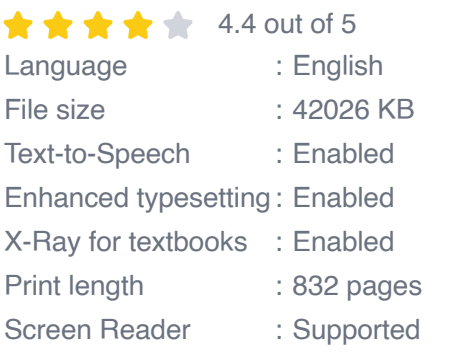

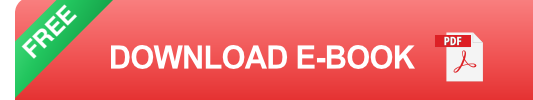

# How To Choose A Church!

By: Larry Don Dunn

#### **[How to Choose a Church That's Right for You](https://selfhelp.nicksucre.com/book/How%20to%20Choose%20a%20Church%20Thats%20Right%20for%20You.pdf)**

Choosing a church can be a daunting task, but it's important to find one that's a good fit for you. Here are a few things to consider when making...

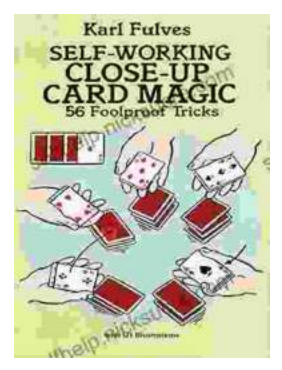

### **[The Unbelievable World of Self-Working Close](https://selfhelp.nicksucre.com/book/The%20Unbelievable%20World%20of%20Self%20Working%20Close%20Up%20Card%20Magic%20A%20Comprehensive%20Guide.pdf) Up Card Magic: A Comprehensive Guide**

Imagine having the power to perform mind-boggling card tricks that leave your audience in awe, without years of practice or complicated...